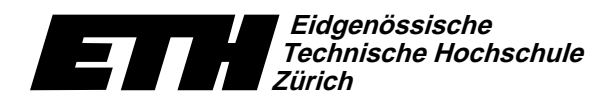

Ecole polytechnique fédérale de Zurich Politecnico federale di Zurigo Swiss Federal Institute of Technology Zurich

Institut für theoretische Informatik Dr. J. Giesen

19. Januar 2005

## Informatik I für D-ITET

Serie 12

WS04/05

URL: http://www.ti.inf.ethz.ch/ew/courses/inf1-ITET/

## Aufgabe 1 (12 Punkte)

Entwerfen und implementieren Sie eine Klasse Integer zur Darstellung und Verarbeitung von ganzen Zahlen "beliebiger" (endlicher) Grösse. Die Klasse sollte folgende Funktionalität bieten.

- Konstruktion von int und unsigned int.
- Vergleichs- und Ordnungsrelationen: ==, !=, <, <=, >, >=.
- Addition und Subtraktion.
- Ausgabe auf std:: ostream.

Zur Abgabe gehört – wie immer – ein geeignetes Testprogramm.

Vorschläge:

- · Repräsentieren Sie eine Zahl als ein Vorzeichen sowie einen Vektor von Ziffern zu einer beliebigen aber fixen Basis base.
- . In der Bibliothek <deque> wird eine Klasse names std::deque definiert. Sie ist std::vector sehr ähnlich. Nur kann man in einer std::deque sowohl hinten (push\_back und pop\_back) als auch vorne (push\_front und pop\_front) einfügen und löschen.

## Zusatzaufgabe 2 (8 Punkte)

Diese Punkte können verwendet werden, um fehlende Punkte in einer der Hälften auszugleichen.

Implementieren Sie für die Klasse aus Aufgabe 1 auch Multiplikation, Division und die Modulo-Operation.

## Programm: rational.h

};

//

//

{

}

```
// Programm: rational.h
// Brueche ganzer Zahlen.
#include <iostream>
namespace ifet {
  // Klasse zur Repraesentation von Bruechen ganzer Zahlen.
  class Rational {
  public:
     typedef int NT;
     Rational(const NT& n, const NT& d);
     // PRE: d != 0.
// POST: Bruch initialisiert als n / d.
     Rational(const NT& n);
     // POST: Bruch initialisiert als n / 1.
     const NT& n() const;
// POST: Rueckgabewert ist Zaehler des Bruchs.
     const NT& d() const;
     // POST: Rueckgabewert ist Nenner des Bruchs.
     Rational& operator+=(const Rational& x);
     // POST: x wurde zu *this addiert.
     Rational& operator-=(const Rational& x);<br>// POST: x wurde von *this subtrahiert.
                    ,<br>wurde von *this subtrahiert
     Rational& operator*=(const Rational& x);
// POST: *this wurde mit x multipliziert.
     Rational& operator/=(const Rational& x);
     // PRE: x.n() != 0
// POST: *this wurde durch x dividiert.
  private:
     void normalize();
     // POST: Der Wert des Bruchs bleibt unveraendert, aber Zaehler und
     // Nenner sind teilerfremd, sowie der Nenner ist positiv.
     NT n_; // numerator (Zaehler)
     NT d_; // denominator (Nenner)
     // Invariante: d_ > 0 und (n_,d_) ist normalisiert.
  std::ostream& operator<<(std::ostream& o, const Rational& x);
  // POST: x wurde auf o ausgegeben; Rueckgabewert ist o.
  // Vergleichsoperationen:
  // POST: Rueckgabewert true <=> x ? y
   bool operator==(const Rational& x, const Rational& y);
bool operator!=(const Rational& x, const Rational& y);
bool operator<(const Rational& x, const Rational& y);
  bool operator<=(const Rational& x, const Rational& y);
  bool operator>(const Rational& x, const Rational& y);
  bool operator>=(const Rational& x, const Rational& y);
   unsigned int gcd(unsigned int a, unsigned int b)
// POST: Rueckgabe ist der groesste gemeinsame
// Teiler von a und b, wobei ggt(x,0):=ggt(0,x):=x.
{
     if (b == 0) return a:
     return gcd(b, a % b);
  } // gcd(a, b)
  // Implementation der Klasse Rational
  Rational::Rational(const NTk n, const NTk d) : n (n), d (d)
  { normalize(); }
  Rational::Rational(const NT& n) : n_-(n), d<sub>-</sub>(1) {}
   const Rational::NT& Rational::n() const { return n_; }
const Rational::NT& Rational::d() const { return d_; }
  void Rational::normalize()
     if (d_{-} < 0) {<br>
d_{-} = -d_{-};<br>
n_{-} = -n_{-};
     \lambdaNT na = n :
     if (n_ < 0) na = -na;
NT g = ifet::gcd(na, d_);
n_ /= g;
d_ /= g;
                                                                                                         {
                                                                                                         }
                                                                                                         {
                                                                                                        }
                                                                                                        {
                                                                                                         }
                                                                                                         {
                                                                                                        }
                                                                                                         {
                                                                                                        }
                                                                                                        }
                                                                                                         {
                                                                                                         }
                                                                                                        }
```

```
Rational& Rational::operator+=(const Rational& x)
     n_{-} = n_{-} * x.d_{-} + x.n_{-} * d_{-};d *= x.d :
     n<sub>normalize</sub>():
     return *this;
  Rational& Rational::operator-=(const Rational& x)
     {\tt n_-} \; = \; {\tt n_-} \; * \; {\tt x.d_-} \; - \; {\tt x.n_-} \; * \; {\tt d_-};d_{-} *= x.d_{-};
     n<sub>normalize</sub>()return *this;
  Rational& Rational::operator*=(const Rational& x)
     n *= v n ·
     d_{-} *= x.d_{-};
     normalize();
     return *this;
  Rational& Rational::operator/=(const Rational& x)
     assert(x, n() = 0);
      n_ *= x.d_;
d_ *= x.n_;
     normalize();
     return *this;
  Rational operator+(const Rational& x, const Rational& y)
   // POST: Rueckgabewert ist x + y.
     Rational z = x;
     z += y;
     return z;
   Rational operator-(const Rational& x, const Rational& y)
// POST: Rueckgabewert ist x - y.
   {
     Rational z = x;
     z = y;return z;
   Rational operator*(const Rational& x, const Rational& y)
// POST: Rueckgabewert ist x * y.
     Rational z = x;
      z *= y;
return z;
   Rational operator/(const Rational& x, const Rational& y)
// POST: Rueckgabewert ist x / y.
{
     Rational z = x;
     z \neq \forall x;
     return z;
  //
   // Globale Funktionen
  //
   bool operator==(const Rational& x, const Rational& y)
{ return x.n() * y.d() == x.d() * y.n(); }
   bool operator!=(const Rational& x, const Rational& y)
  { return !(x == y): }
  bool operator<(const Rational& x, const Rational& y)
  { return x.n() * y.d() < x.d() * y.n(); }
  bool operator<=(const Rational& x, const Rational& y)
  \{ return !(v \leq x): \}bool operator>(const Rational& x, const Rational& y)
  { return y < x; }
  bool operator>=(const Rational& x, const Rational& y)
   { return !(x < y); }
   std::ostream& operator<<(std::ostream& o, const Rational& x)<br>{ return o << x.n() << "/" << x.d(); }
} // namespace ifet
```